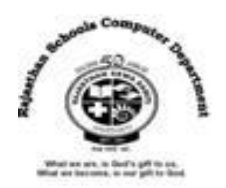

# **Std : 6**

# **Ch : 8 Basic – 256 Programming**

## **Textual Exercises**

## **Que. A Tick the correct answer :**

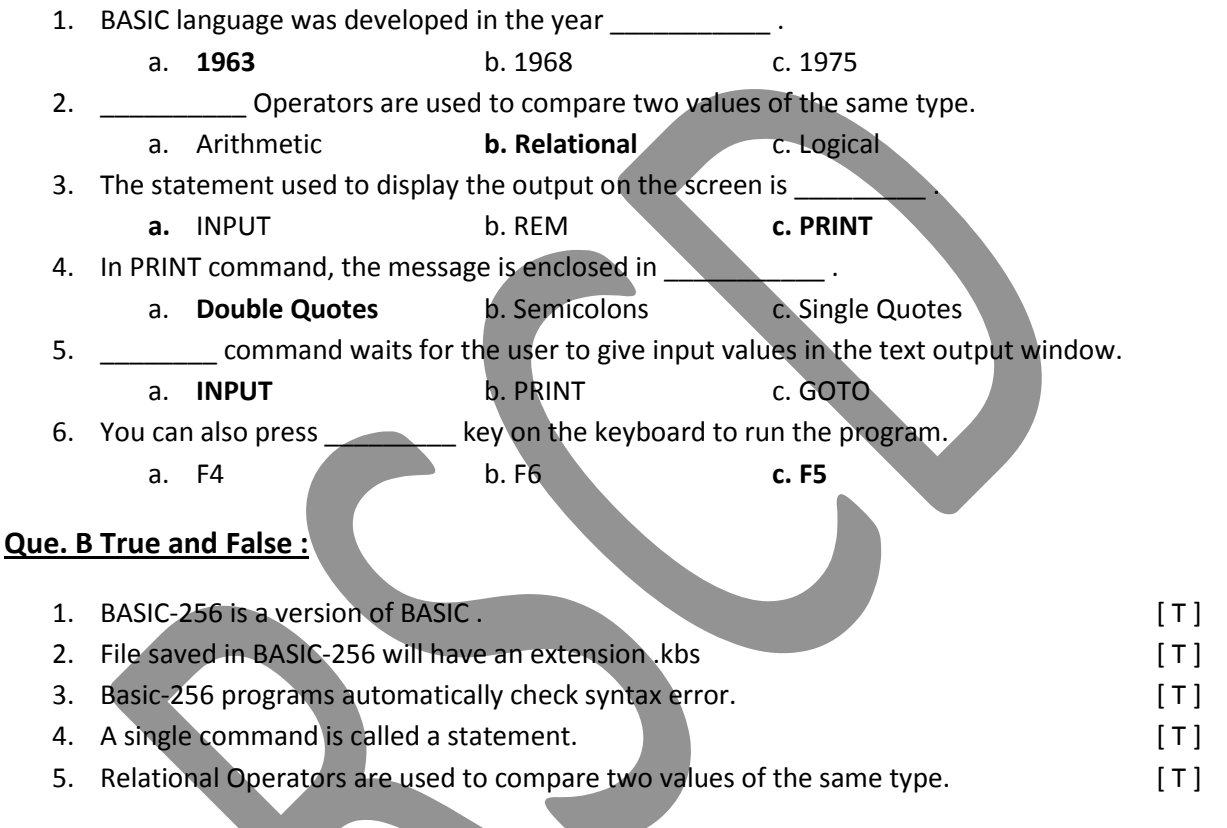

## **Que. C Fill in the blanks :**

- 1. Basic was developed by **John Kemeny** and **Thomas Kurtz** in 1963.
- 2. A non executable statement ignored by computer during execution of a program is **REM**.
- 3. The **CLS** command is used to clear the output screen.
- 4. The **END** command is used to terminate the program.

## **Que. D Define the following :**

- 1. **Programming Language** :A Programming language is a set of words, instructions, abbreviations, and symbols that tells a computer what to do.
- 2. **Text Output Area** :This area displays the output of our programs. This may include words and numbers.
- 3. **Character Set** : Character set consists of alphabets (both small and capital) , numbers (0 to 9) , and special characters or symbols which have their own meaning and function.

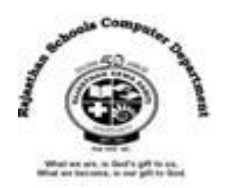

4. **Operators** : Operators are symbols that indicate the type of operation that is performed on constants or variables.

## **Que. E Differentiate between the following :**

- 1. **Constant :** Constants are the data or the values in a program that can not be changed during the program execution. The data may be letters, words , numbers or special characters.
- **Variable :** Variables are data values which can be changed. A variable is the name given to memory location that has a value.
- 2. **IF-THEN-ELSE** : IF-THEN-ELSE command is used to check a particular condition whether it is true or false.

Syntax : IF [Condition ] THEN [ Command ] ELSE [ Command ]

# **ELSE IF Command** : This command is used when multiple conditions are involved. Syntax : IF [ Condition 1 ] THEN [ Command 1 ]

ELSEIF [ Condition 2 ] THEN [Command 2] ………. ELSE [ Alternative Condition ] ENDIF

### **Que. F Answer in one-word :**

### **1. What do you mean by Basic-256?**

Ans : BASIC-256 is an easy to use version of BASIC Programming language. It has a built-in graphics mode which lets the user draw pictures on screen in minutes.

## **2. Name the parts of Basic-256 Window.**

Ans : The Parts of BASIC-256 window are :

Menu bar , Program Area , Toolbar , Text Output Area , Graphics Output Area

## **3. What is the use of Input command ?**

Ans : INPUT command is used to enter data assigned to the variable given within the program while it is running.

Syntax : INPUT "Message ", Varible name.

## **4. What is the use of Print statement?**

Ans : PRINT command is used to display text on the screen , Whatever message you want to display, you must put it in double quotes after the PRINT command.

Syntax : PRINT [ Expression list ]

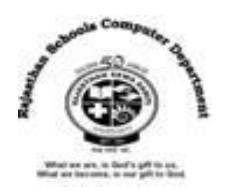

## **Extra Notes**

#### **Answer in one word :**

1. What is the full form of BASIC ?

#### **Ans : Beginners All-purpose Symbolic Instruction Code.**

2. What is called a set of words, instructions, abbreviations and symbols that tells a computer what to do?

#### **Ans : Programming Language**

3. Which menu allows you to execute and debug your program?

#### **Ans : Run Menu**

4. Which menu option will display a pop-up dialog with information about BASIC-256?

#### **Ans : Help Menu**

5. Which area will display the output of your program?

#### **Ans : Text Output Area**

6. Which area will display pictures, shapes and graphics that you create using the program ?

#### **Ans : Graphics Output Area**

7. What are called the data values can be changed?

#### **Ans: Variables**

8. Which variables can be formed by letters as well as digits?

#### **Ans: Numeric Variables**

9. Which operators are used to perform mathematical calculations like addition, subtraction, division, multiplication and exponential?

#### **Ans : Arithmetic Operators**

10. Which operator are used to compare two values of the same type?

#### **Ans : Relational Operators**

11. Which operators are used to combine two or more relational expressions?

#### **Ans : Logical Operators**

12. Which constants include numbers that can have decimal points and can be positive or negative?

#### **Ans : Numeric Constants**

13. Which constants are made up of letters, special characters, and blank spaces?

#### **Ans : String Constants**

14. What is called a single command?

#### **Ans : Statement**

15. Which command is used to assign the value or data to one or more variables at the time of execution?

#### **Ans : Input Command**